# Setting Up Your Mhs Learn Account Navy Free Pdf Books

[FREE BOOK] Setting Up Your Mhs Learn Account Navy PDF Books this is the book you are looking for, from the many other titlesof Setting Up Your Mhs Learn Account Navy PDF books, here is also available other sources of this Manual MetcalUser Guide

#### **NAVY PARENTS - NAVY DEPENDENTS NAVY LOVED ONES**

Dec 02, 2019 · If You Cannot Attend And Wish To Make A Heartfelt Contribution Via Credit Card You May Do So By Clicking On The Secure Link Https://paypal.me/navytaxi To Send Your Contribution. The Link Will Display Anchors Aweigh Transport Inc. We Are Not A 501(C)(3) Organization And Thank You In Adv Feb 1th. 2024

### Your WebTA Account: Https://myeducation.netc.navy

Hawaii Pacific University: Web: Www.hpu.edu Email: Kaneohe@hpu.edu Phone: (808) 544-9312 (808) 544-9314 Wayland Baptist University: Web: Www.wbu.edu

Email: SchrockJ@wbu.edu Phone: (808) 564-3366 E Sure To Retriev Feb 3th, 2024

### Setting Up Either Your Cable Or Satellite Setting Up TV ...

Setting Up Your DTV Converter Box 1. While The Converter Box Is On, Press The CONV And SETUP Buttons Together On The Remote Until The CONV Button Illuminates Red. 2. While Pointing The Remote Towards The Converter Box, Enter The 3-digit Code From The CONV Brand List. Converter Box Should Turn Off. 3. Feb 1th, 2024

#### **Setting Up Your Business Account - Wells Fargo**

Save Time Setting Up Your Accounts With This Helpful Guide This Guide Can Help You Quickly And Easily Prepare To Open A Business Checking Or Savings Account. Gather The Documents Outlined Here To Begin The Process Of Getting Y Feb 3th, 2024

#### SETTING UP YOUR PEARSON TEACHER ACCOUNT

SETTING UP YOUR PEARSON TEACHER ACCOUNT This School Year, Teachers Will Have Access To Many On-line Resources To Support Our Investigations Curriculum.

In Order To Access These Resources, Including The Electronic Versions Of The Student Activity Books, Teachers Will Need To Create A Feb 4th, 2024

#### **Setting Up Your DMEA Account Online HOME COOKING**

• App-based TV. Download The App And Stream Video On Up To Three Devices At The Same Time, TVs, Laptops, Phones; You Name It. • All The Channels. Get The Channels You Actually Want Without The Junk. We Have Local Channels, Sports, News, DIY, Movie Mar 1th, 2024

#### **Setting Up Your Zoom Account For Students**

Prompted, If Not, The App Will Reload. F. You Are Now Signed Into The Zoom Mobile App. ... More Information About The Zoom Mobile Android App More Information About The Zoom Mobile IPhone App. You Can Upload An Select Your Virtual Backgrounds Using The Zoom Desk May 1th, 2024

# Instructions For Setting Up Your Gaggle Email Account On ...

Under Outgoing Mail Server, Select Smtp.gaggle.net. 17. Under Primary Server, Select Smtp.gaggle.net 18. Make Sure Server Is Turned ON (indicated By The Blue

Highlight) 19. Make Sure Use SSL Is Turned ON (indicated By The Blue Feb 3th, 2024

#### **SETTING UP YOUR PARENT ACCOUNT - Modesto City Schools**

Https://pshs.monet.k12.ca.us. Complete The Parent User Information And Enter The Student Account ID And Password For Each Student In That Grade Range. SETTING UP YOUR PARENT ACCOUNT Modesto City Schools Office Of Instructional Technology – Fall 2012/13 Page 2 RETURNING USERS Once You Apr 2th, 2024

# Setting Up Your University Email Account IOS Device IMAP ...

Setting Up Your University Email Account IOS Device IMAP Settings These Instructions Are To Be Used As A General Guideline Only, Directions Will Vary Per Device. 1. Open The Settings App For Your Phone Or Tablet. 2 Apr 2th, 2024

#### **Setting Up Your MyABILITY Account V1.2 Final**

•Verify Your Internet Browser Is Supported By MyABILITY • Gather The Appropriate Medicare Credential Information • Collect A List Of The Names And Email Addresses Of Users You Wish To Setup In MyABILITY • Download All Remits And Other Files

From Any Existing Connectivity Software You Are Using Internet Browser Supported By MyABILITY Jan 3th, 2024

# Setting Up Your Account In PBWorks - Home | Center For ...

Www.pbworks.com. Click On "Log In" At The Top-right Corner Of The Home Page: You Are Creating A New Account, So Click On The "Sign Up" Link Shown In The Screenshot Below. 2. The Sign Up Form Will Look Like This. Fill It Out And Click: Create Account. 3. After You Sign In, You Will Come To The Home Tab Of "My PBworks". This Page ...File Size: 240KB Jan 2th, 2024

### Learn Faster How To Learn More Learn Fast And Keep It ...

Keyboard Shortcuts That You Need To Learn To Work Fast In Excel. 10 Hacks To Learn German Faster. Language Hacks Are Shortcuts That Help You Learn A Language Faster. Here Are A Few Of My Favourite Language Hacks That Can Help You Learn German Fast: Use Spaced Repetition Systems (srs). Srs Is A Great Method For Memorizing Vocabulary And Phrases. Mar 2th, 2024

#### 1. Account Number - This Is Your Pepco Account Number ...

Your Service Address: 123 MAIN ST BETHESDA MD 20814 Bill Issue Date: Jul 7, 2017 Summary Of Your Charges Balance From Your Last Bill Your Payment(s) - Thank You \$56.07 \$56.07 — Balance Forward As Of Jul 7, 2017 \$0.00 New Electric Charges \$67.04 Total Amount Due By Jul 28, 2017 \$67.04 A Mar 4th, 2024

#### YOUR PAYPAL BUSINESS ACCOUNT Account Overview

PayPal Account Overview 2 YOUR PAYPAL BUSINESS ACCOUNT Money In The Money Tab You'll find An Overview Of Your Balances. You Can Also Withdraw Funds To Your E.SUN USD Or TWD Bank Account Through E.SUN Global Pass Or To Your USD Bank Account In The U.S., Request Money, Send Money And Add Credit Card If Needed. Jan 3th, 2024

# Microsoft Account | Sign In Or Create Your Account Today ...

From Office And Windows To Xbox And Skype, One Username And Password Connects You To The Files, Photos, People, And Content You Care About Most. Outlook. Email And Calendar Together. All You Need To Be Your Most Productive And Connected Self—at Apr 4th, 2024

#### **ACTIVATE YOUR ACCOUNT CREATE A NEW ACCOUNT**

2. The Assign Option Is Ticked By Default. If Your Friend Can Currently Manage Your Account And You Want To Change To ASSIGN ONLY, Simply Click The ASSIGN BOX 4. If You Click MANAGE, A Request Will Be Sent To Your Friend's Registered Email Address. They Must Accept Your Request By Logging Into Their O Mar 2th, 2024

## **Meet Your About Your Phone Setting Up Your Phone Phone.**

For The First-time Smartphone User. Getting Apps Instructions In This Guide Are Written For Home Mode. 1. From The Home Screen, Swipe Left (if Necessary); Then Tap Settings > Display > Home Screen > Select Home. 2. Choose The Mode You Want To Use. Copying Content From Your Old Phone For Help Transferring Contacts, Photos And Apr 4th, 2024

# Meet Your About Your Phone About Your Phone Setting Up ...

Standard. Instructions In This **guide** Are Written For Standard Mode. Standard Mode Is For Users Who Are Familiar With Android. Easy Mode Is A Simplified Experience For The First-time Smartphone **user**. 1. > > From The Home Screen, Tap Apps > Settings > Easy Mode. 2. Choose The Mode You Want To Use And Tap Done. My

Verizon Mobile App Mar 4th, 2024

#### **Setting Up Your Computer Environment For Learn**

Note That These Free Programs May Not Be Compatible With MS Word .docx Files,
But They Are Compatible With .doc Files. Your Instructor May Have Specific
Requirements For T Apr 3th, 2024

**DEPARTMENT OF THE NAVY OFFICE OF THE CHIEF OF ... - Navy Tribe**OPNAVINST 5580.1A CH-2 N09N3 28 Jan 02 OPNAV INSTRUCTION 5580.1A CHANGE TRANSMITTAL 2 From: Chief Of Naval Operations To: All Ships And Stations (less Marine Corps Field Addressees Not Having Navy Personnel Attached) Subj: NAVY LAW ENFORCEMENT MANUAL Encl: (1) Revised Table Of Contents (2) New Appendix E 1. Purpose. Jun 3th, 2024

DEPARTMENT OF THE NAVY OFFICE OF ... - SECRETARY OF THE NAVY SECNAVINST 5200.42 22 APR 2015 Enclosure (1) REFERENCES (a) DoD Instruction 5000.64 Of 19 May 2011 (b) DoD Instruction 4165.70 Of 6 April 2005 (c) DoD Instruction 4161.02 Of 27 April 2012 (d) DoD 4140.01-M (Vol 1-11) Of 10 February

2014 (e) USD(C) FIAR Guidance Of Nov 2013 (f) DoD 7000.14-R, DoD Financial Management Regulation May 4th, 2024

#### **THE NAVY LIST - Royal Australian Navy**

The Queen Governor-general And Commander-in-chief His Excellency The Right Honourable Sir John Kerr, K.c.m.g., K.st.j. Naval Aides-de-camp To The Queen Apr 3th, 2024

#### DEPARTMENT OF THE NAVY, COMMANDER NAVY REGION ...

Department Of The Navy, Commander Navy Region Eurafcent Human Resources Office (hro), Naples, Italy (revised Feb 2021) Instructions For Completing The Employment Application (local National – Ln) Submission Of Employment Ap Jan 1th, 2024

### The United States Navy And Israeli Navy - Home | CNA

† Latin America † The World's Most Important Navies † Deterrence, Arms Control, Missile Defense And WMD Proliferation The Strategic Studies Division Is Led By Dr. Eric V. Thompson, Who Is Available At 703-8 Mar 1th, 2024

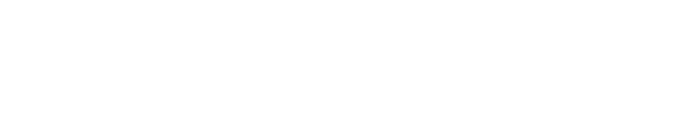

There is a lot of books, user manual, or guidebook that related to Setting Up Your

Mhs Learn Account Navy PDF in the link below:

SearchBook[MTkvMTk]